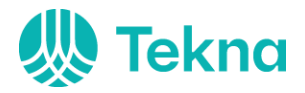

## Protokoll fra årsmøtet i Tekna Gjøvik Avdeling 24.02.2022:

Sted: Lillehammer Hotel og Teams Tid: 18:00-19.00 Deltakere: 14

1. Godkjenne innkalling og dagsorden

Vedtak: enstemmig godkjent

2. Velge ordstyrer, protokollfører og to protokollunderskrivere

Ordstyrer: Iver Reistad

Protokollfører: Trude Ruen

Protokollunderskrivere: Jan Erik Svensson og Yanwei Wen

Vedtak: alle ble enstemmig valgt

3. Registrere stemmeberettigede medlemmer

Det var 14 stemmeberettigede medlemmer til stede

4. Behandle styrets årsberetning, regnskap og revisjonsberetning

Leder går igjennom årsberetningen, inkludert statistikk og prioriterte oppgaver.

Vedtak: enstemmig godkjent

Leder går igjennom regnskap og revisorberetning

Regnskapet viser et overskudd på 37020,-, se vedlegg 1 side 5

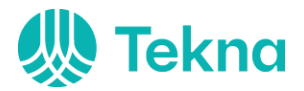

Vedtak: enstemmig godkjent

#### 5. Behandle styrets forslag til prioriterte oppgaver

Styret foreslår følgende prioriterte oppgaver for det neste året:

Lillehammer avdeling vil prioritere arrangementer og tiltak som støtter Teknas strategi

- Medlemsvekst og økt organisasjonsgrad  $\overline{\phantom{a}}$
- Økt rekruttering til Tekna-fagene  $\blacksquare$
- Attraktive faglige og sosiale nettverk  $\blacksquare$
- Aktive medlemmer, engasjerte frivillige og gode tillitsvalgte
- Relevant kompetanse for et arbeidsliv i endring  $\overline{\phantom{a}}$
- Bærekraftig samfunn  $\overline{a}$
- Trygge rammer i arbeidslivet

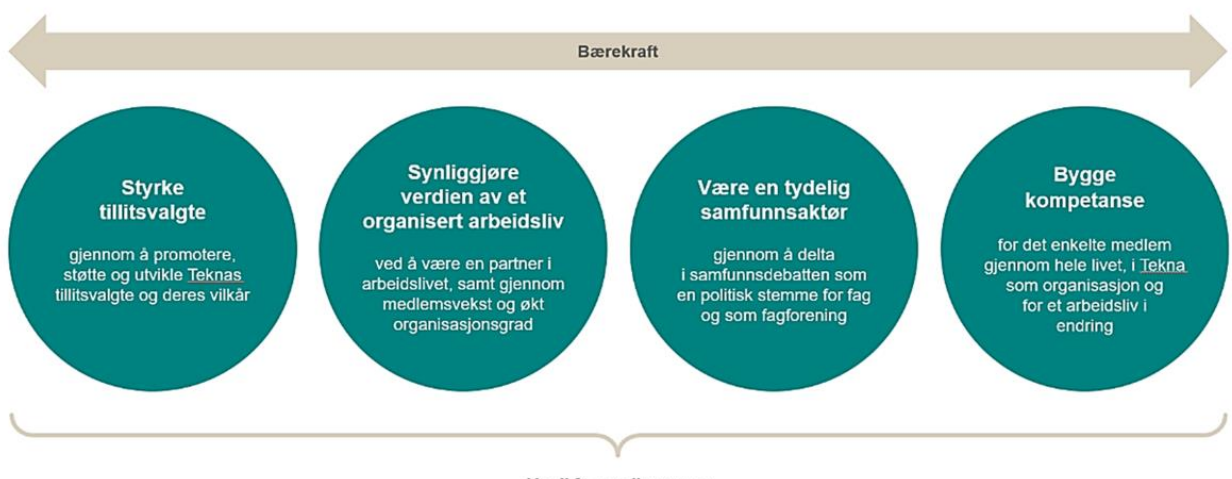

Verdi for medlemmene

Vedtak: Styrets forslag enstemmig godkjent

#### 6. Fastsette avdelingens kontingent

Styret foreslår å holde kontingenten uendret på 200 kroner.

Vedtak: styrets forslag enstemmig godkjent

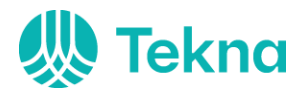

7. Behandle styrets forslag til budsjett

Det legges opp til et budsjettunderskudd på 40.000,-, se vedlegg 2, side 5.

Merknad: Tekna Lillehammer avdeling fyller 50 år til høsten, og det er satt av en ekstra pott til dette.

Vedtak: enstemmig godkjent

#### 8. Behandle eventuelle foreningspolitiske saker

Ingen innkomne saker

9. Behandle eventuelle andre saker som er lovlig innmeldt

Ingen innmeldte saker

#### 10. Valg styre, revisor og valgkomite

Valgkomiteens innstilling

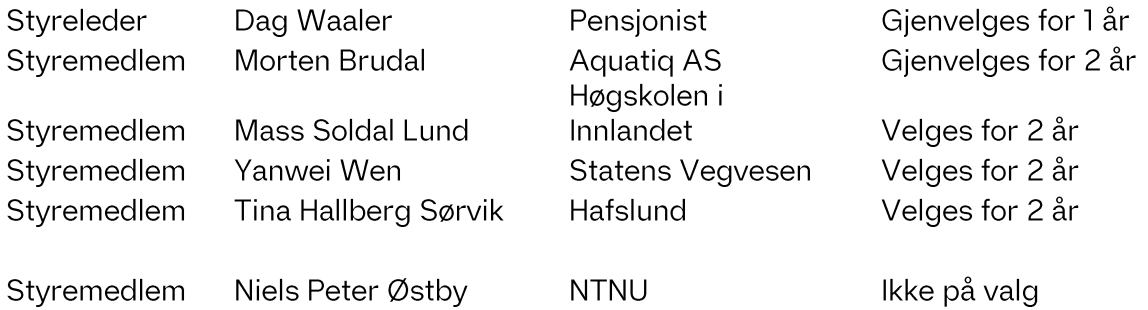

Da Tekna Lillehammer avdeling nå har regnskapet ført fra Tekna sentralt følger revisor der etter. Pt er BDO revisor.

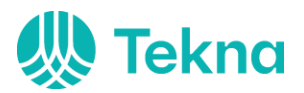

Valgkomité Jan Riddervold Tom Kjetil Landgraf

Representant til Teknas Representantskap Styreleder Dag Waaler velges til representant Styremedlem Niels Peter Østbø velges som vararepresentant

Vedtak: valgkomiteens innstilling enstemmig vedtatt.

Avsluttningsvis:

Leder Dag Waaler takker av Line Andersen som går ut av styret med en flaske vin Han takker også ordstyrer Iver og protokollfører Trude med en flaske vin

Vedlegg:

- 1. Regnskap
- 2. Budsjett

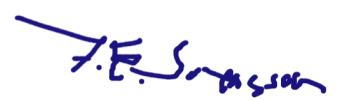

You we

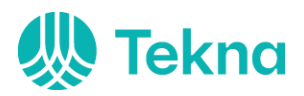

Vedlegg:

Vedlegg 1:

Regnskap

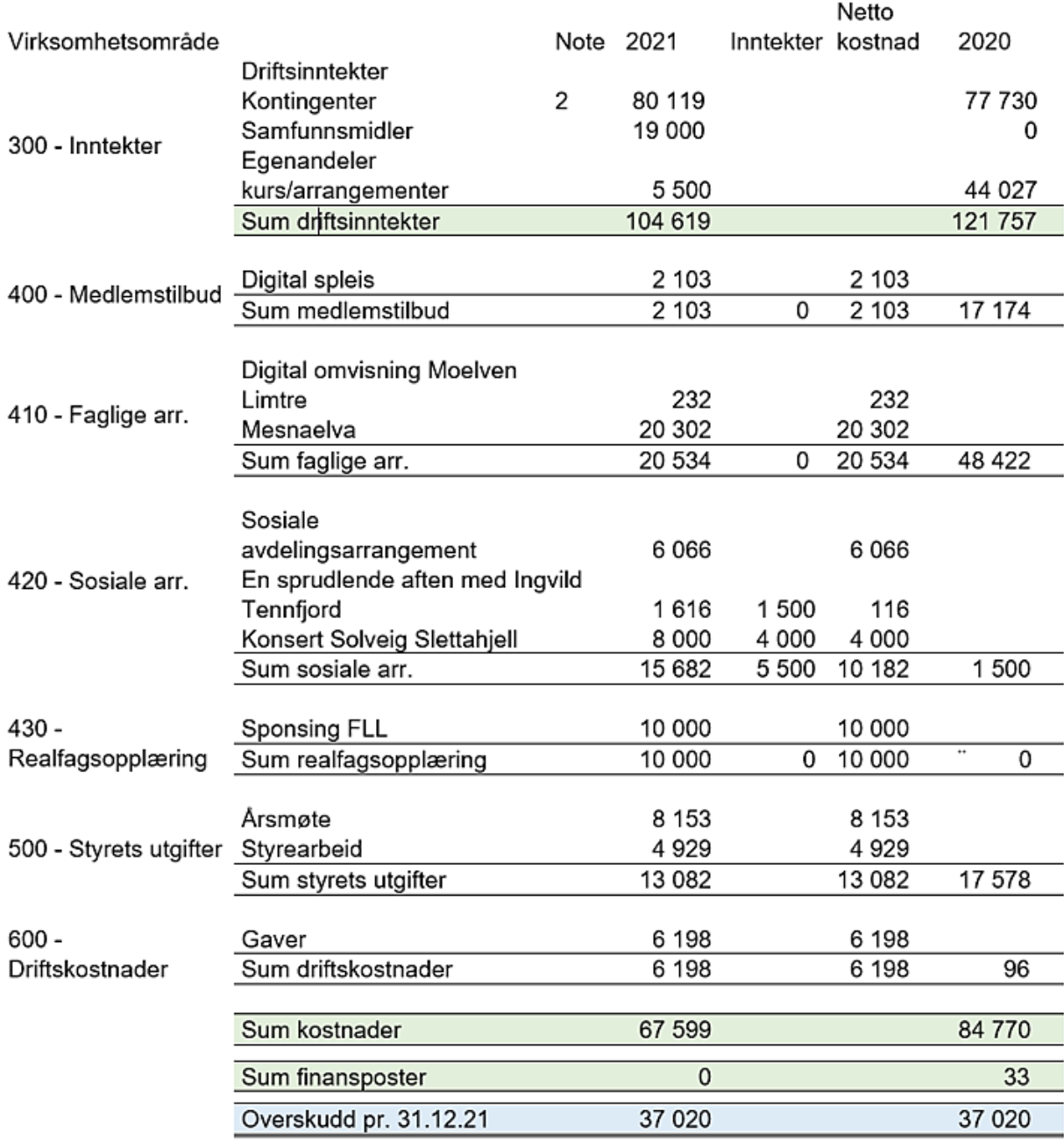

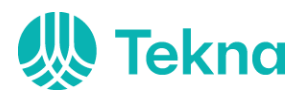

## Vedlegg 2:

Budsjett

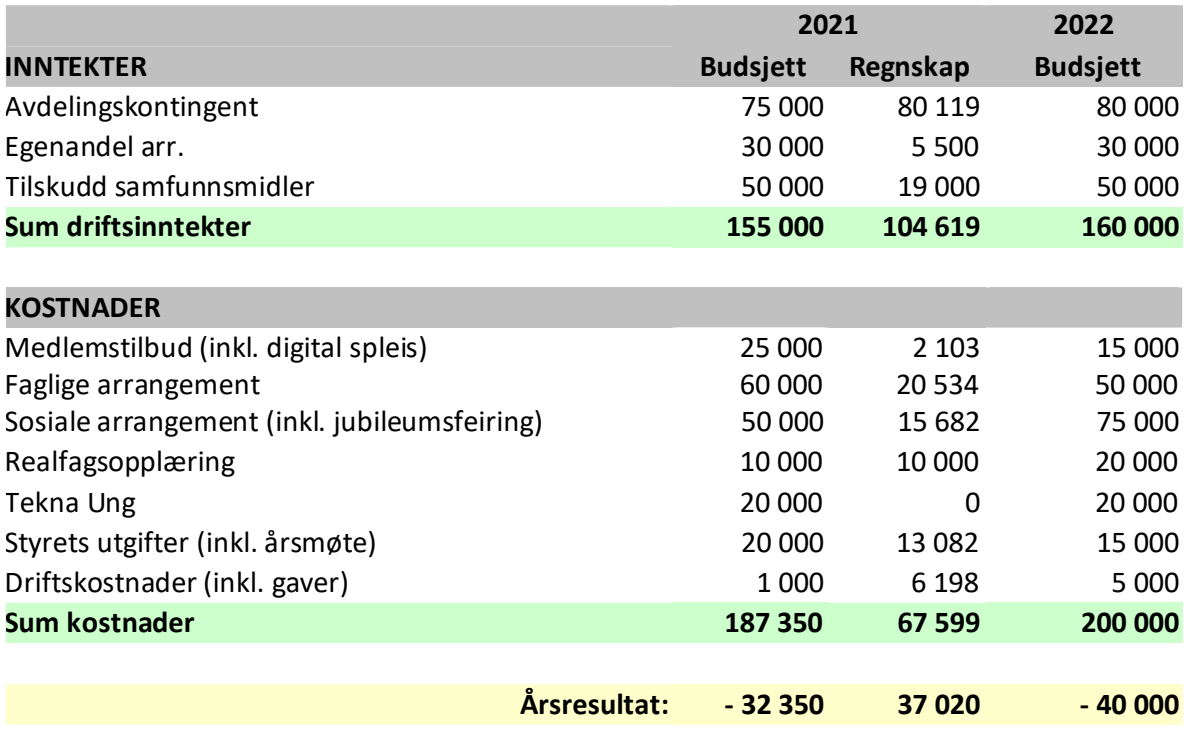

# Verification

Transaction 09222115557465335813

### Document

Protokoll årsmøte Tekna Lillehammer avdeling Main document 6 pages Initiated on 2022-03-18 15:14:07 CET (+0100) by Intility eSign (Ie) Finalised on 2022-03-18 15:21:02 CET (+0100)

#### Initiator

Intility eSign (Ie)

esign@intility.no

Signing parties

Jan Erik Svensson (JES) ja-esve@online.no 90054733

J.E. Sorgeon Signed 2022-03-18 15:18:57 CET (+0100) Yanwei Wen (YW) yanwei.wen@vegvesen.no 98856900

MWe

Signed 2022-03-18 15:21:02 CET (+0100)

This verification was issued by Scrive. Information in italics has been safely verified by Scrive. For more information/evidence about this document see the concealed attachments. Use a PDF-reader such as Adobe Reader that can show concealed attachments to view the attachments. Please observe that if the document is printed, the integrity of such printed copy cannot be verified as per the below and that a basic print-out lacks the contents of the concealed attachments. The digital signature (electronic seal) ensures that the integrity of this document, including the concealed attachments, can be proven mathematically and independently of Scrive. For your convenience Scrive also provides a service that enables you to automatically verify the document's integrity at: https://scrive.com/verify

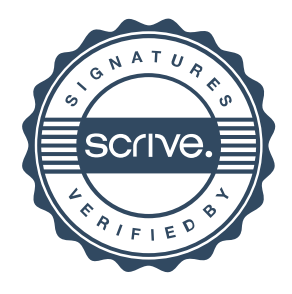